Nom prénom :

Projet

ROBOT

## Etape 3 Valider le programme sur le robot

Classe :

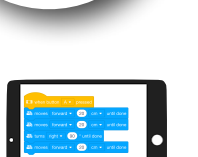

## ADAPTATION DE LA SIMULATION AU PROGRAMME

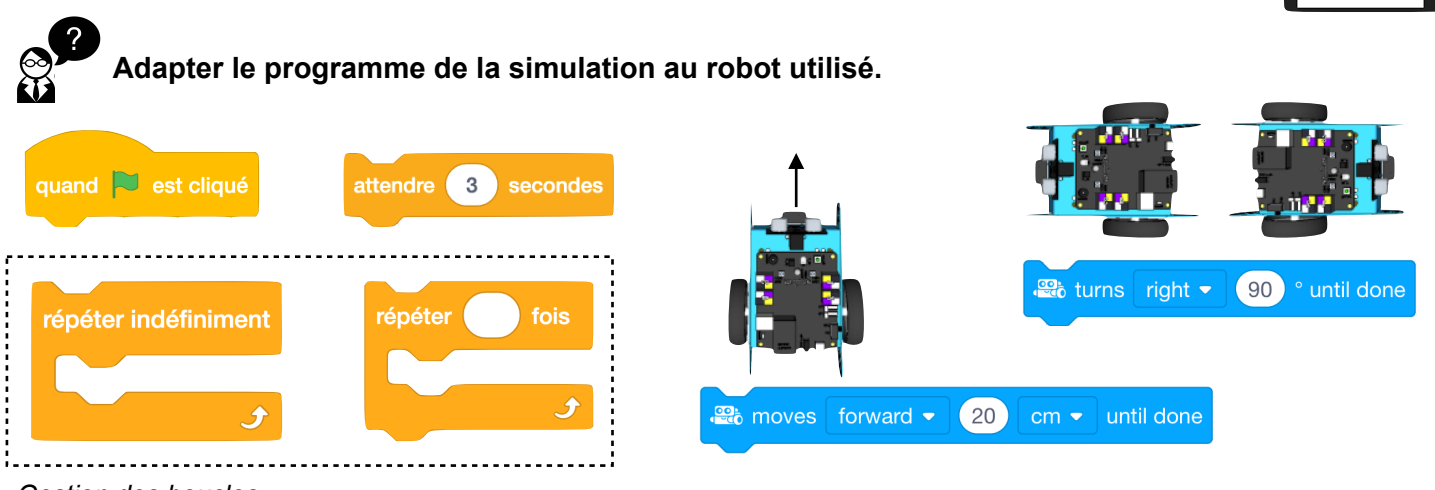

*Gestion des boucles*

## VALIDATION DU PROGRAMME PAR RAPPORT AU CAHIER DES CHARGES IMPOSÉ

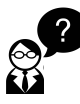

**Tracer le parcours que devrait réaliser le robot par rapport la programmation définie.**

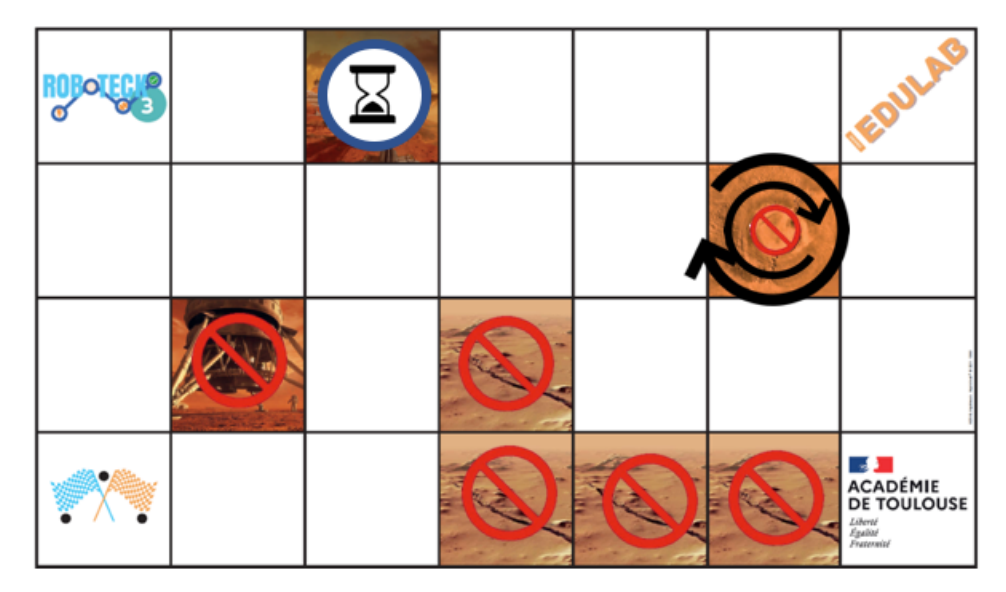

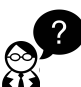

**Le parcours du robot répond-il au cahier des charges imposé ?**

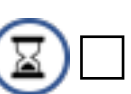

Le robot a attendu 3 secondes sur la case « base de vie »

Le robot n'a pas touché les cases interdites

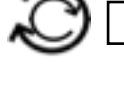

Le robot a réalisé le tour du cratère

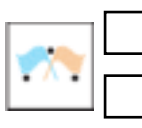

Le robot est revenu à la case « Départ" prêt à repartir. Le robot termine l'exploration avec bip sonore.

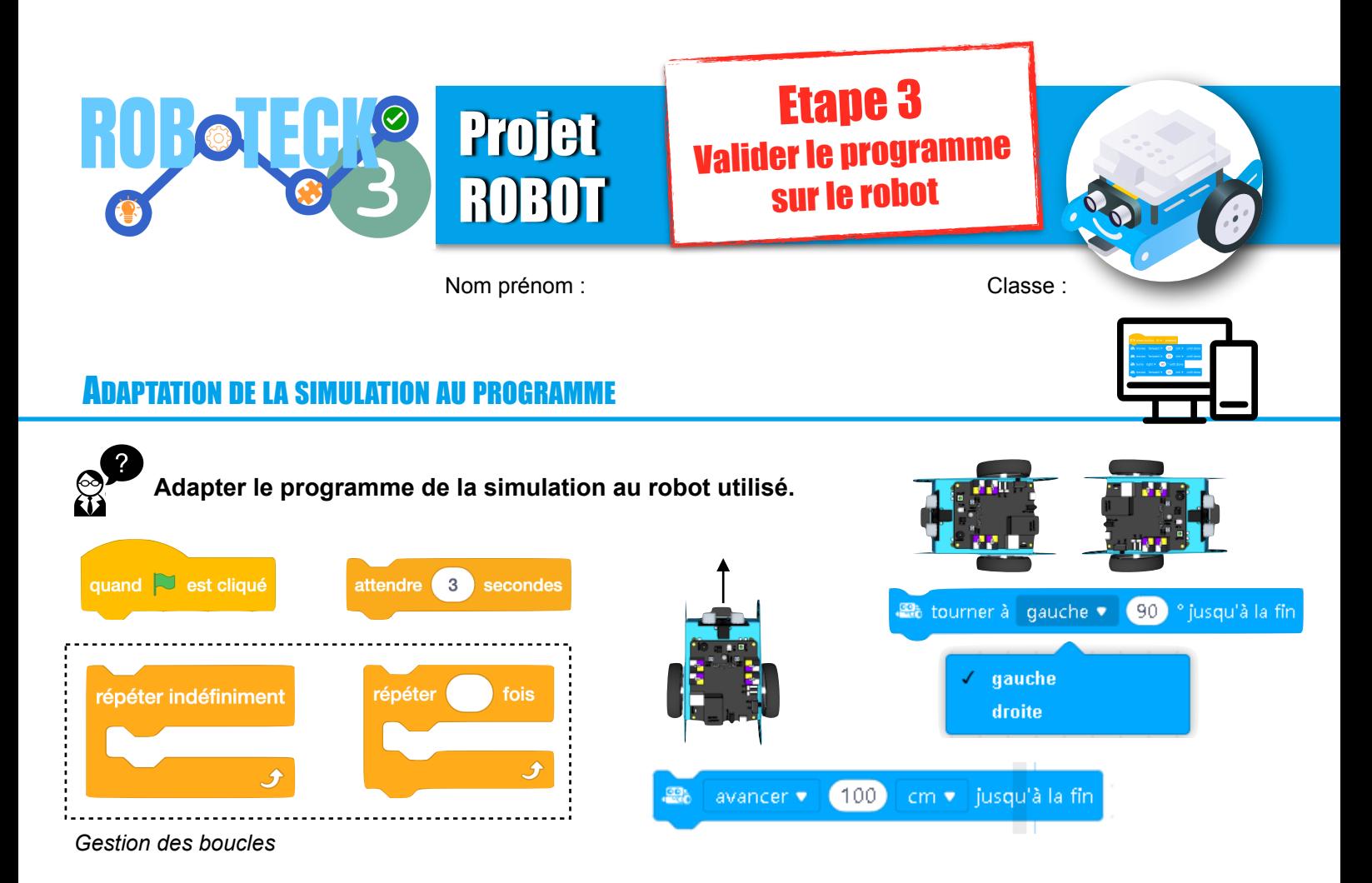

## VALIDATION DU PROGRAMME PAR RAPPORT AU CAHIER DES CHARGES IMPOSÉ

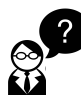

**Tracer le parcours que devrait réaliser le robot par rapport la programmation définie.**

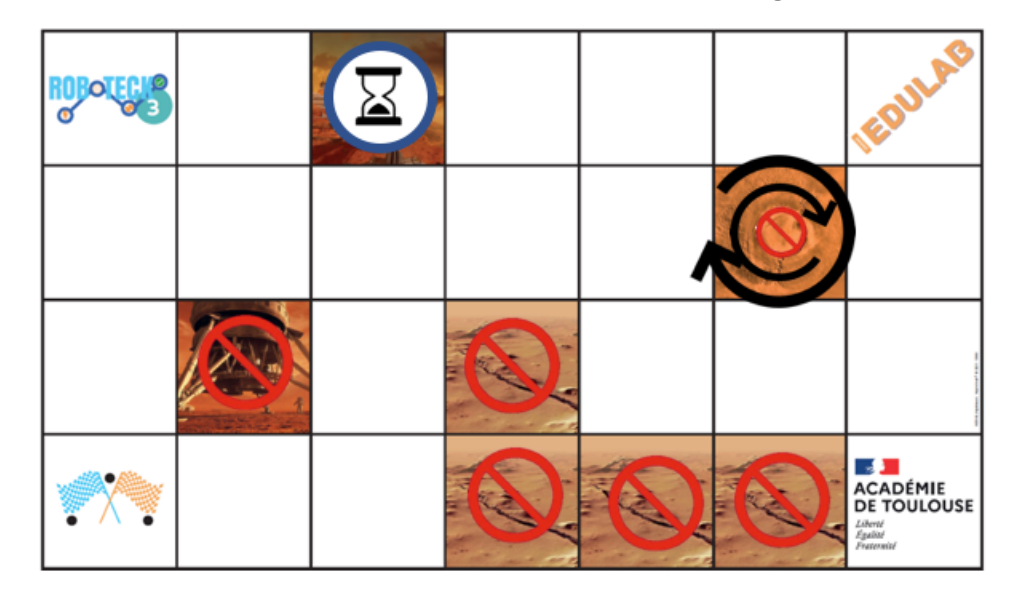

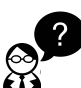

**Le parcours du robot répond-il au cahier des charges imposé ?**

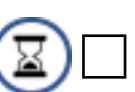

Le robot a attendu 3 secondes sur la case « base de vie »

Le robot n'a pas touché les cases interdites

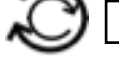

Le robot a réalisé le tour du cratère

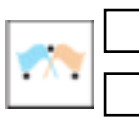

Le robot est revenu à la case « Départ" prêt à repartir. Le robot termine l'exploration avec bip sonore.